### **PFE06**

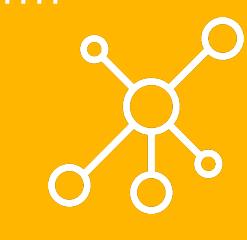

### **Maintenance à distance d'un réseau de capteurs**

Antoine Duquenoy et Simon Feutrier

# **Contexte**

- Projet pour le laboratoire IRCICA
- Réseau de capteurs à large échelle (~100)
- Faciliter le déploiement des logiciels sur les noeuds

**iRCICa** 

# **Cahier des charges**

- Une interface utilisateur avec les technologies web classiques
- La partie back-end avec l'environnement **Java EE** et le *framework* **Spring Boot**
- Un gestionnaire d'utilisateurs
- Le téléchargement à distance de logiciels sur les noeuds
- Une utilisation simple de compréhension
- Un projet fonctionnel et modifiable

# **Travail réalisé**

Description des fonctionnalités présentes

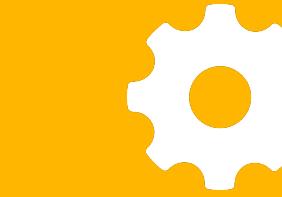

### **Mise en place**

- Documentation sur les *stacks* de développement moderne en Java EE
- Apprentissage de Spring / Spring Boot
- Choix des logiciels, *frameworks* et bibliothèques

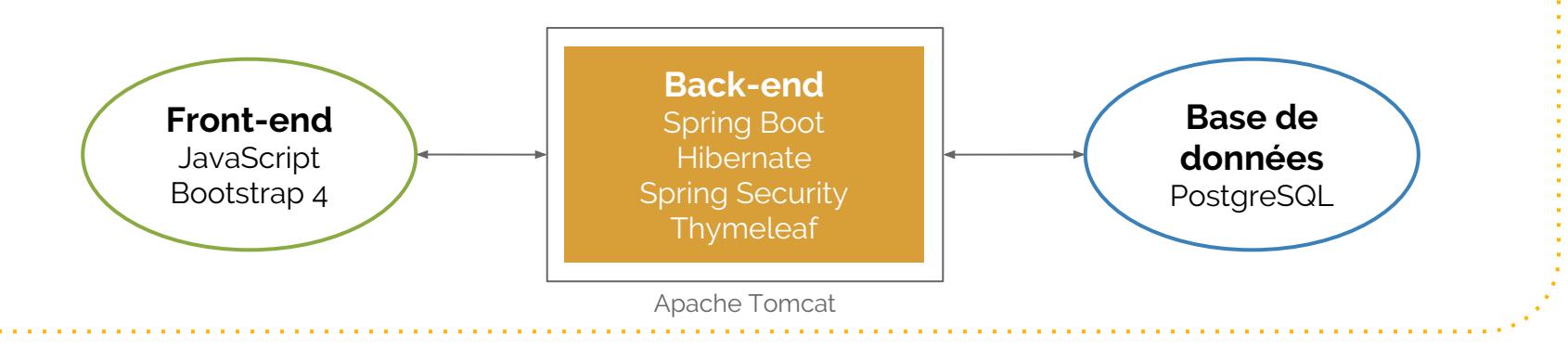

## **Structure du projet**

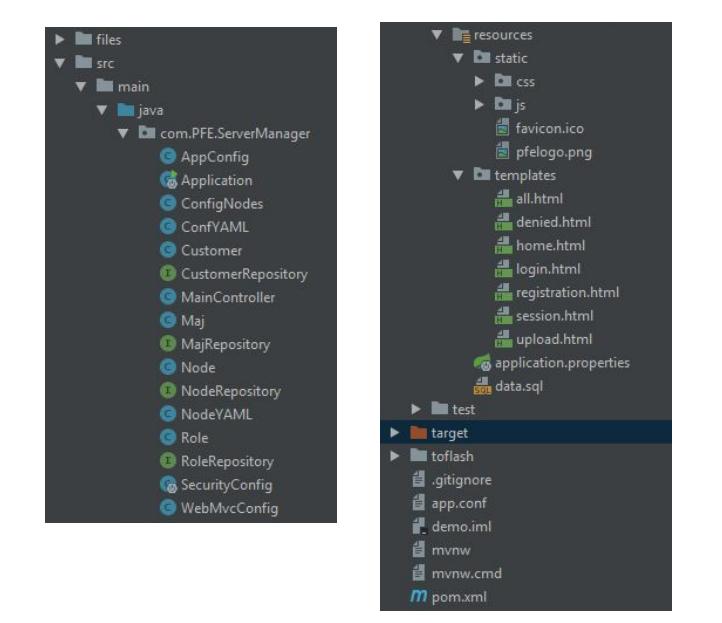

- **● files :** répertoire des fichiers téléversés sur le serveur
- **● toflash :** répertoire des fichiers YAML correspondant à des mises à jour programmées
- **● app.conf :** fichier YAML de configuration du serveur
- **pom.xml** : informations sur le projet Maven
- **● src :** fichiers Java, templates et ressources statiques

### **Base de données**

- **JPA / Hibernate :** faire persister des objets en s'affranchissant de l'écriture des requêtes
- Ces objets sont appelés des **entités** et caractérisent chacun un **repository**

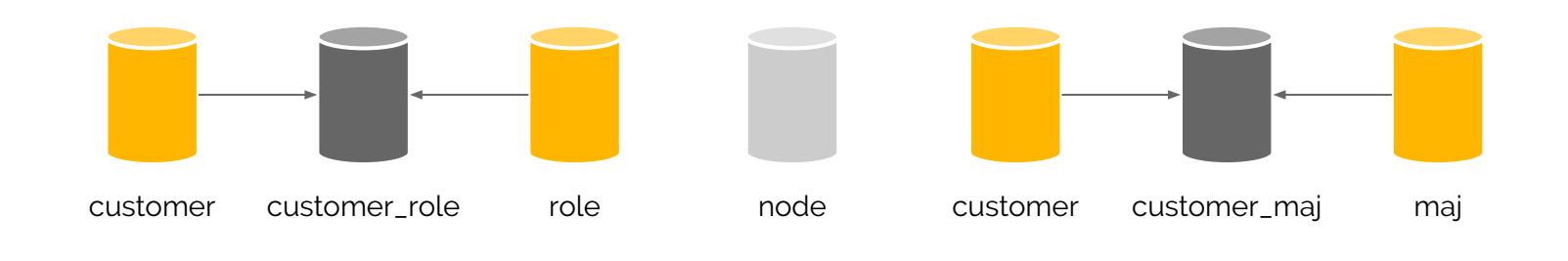

# **Connexion et Spring Security**

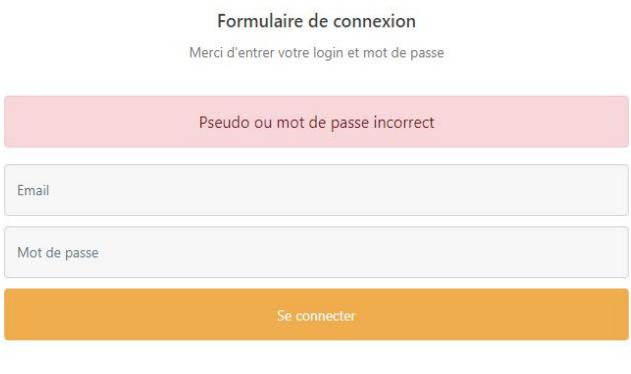

- **•** Connexion obligatoire pour accéder au site
- Des droits d'accès aux pages selon les rôles
- *BCryptPasswordEncoder* pour hacher les mots de passe en BDD

## **Téléversement d'un fichier**

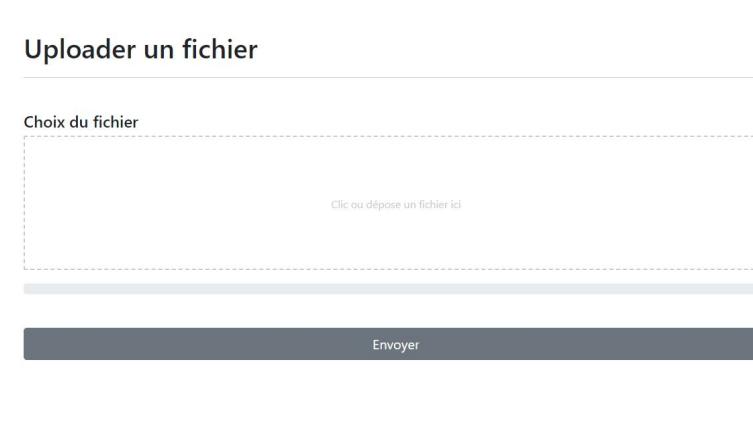

- Emploi de l'objet JavaScript XMLHttpRequest, barre de progression
- Écoute des événements du DOM, *drag & drop*
- Une route */file* côté *back-end* qui enregistre le fichier

### **Fichier de description du réseau de capteurs**

### Changer la configuration réseau

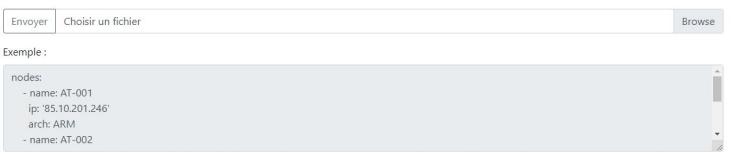

### Relancer une mise à jour

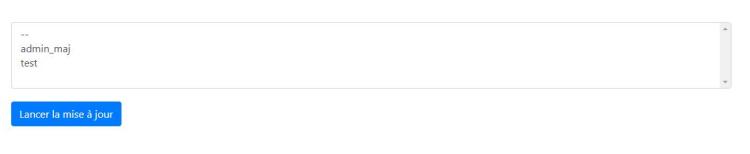

### Créer une mise à jour

- **•** Téléverser un fichier YAML de configuration du réseau
- Utilisation de la bibliothèque SnakeYAML pour le *parsing*

### **Création d'un mise à jour**

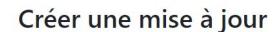

.<br>Lancer la mise à joui

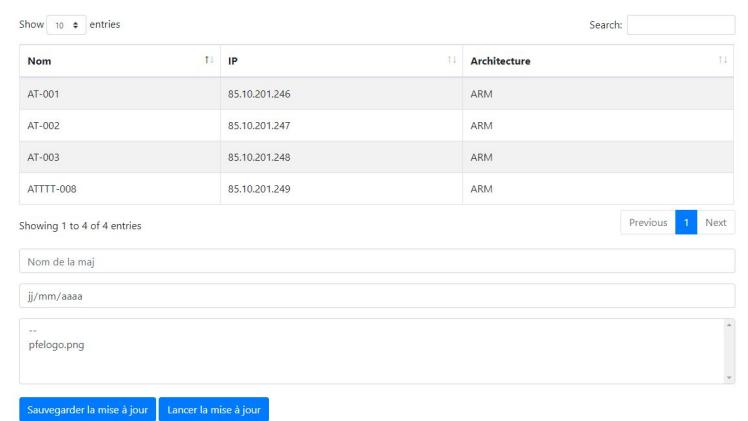

- Sélection des noeuds, choix d'un nom de mise à jour, d'une date et du fichier
- Possibilité de sauvegarder la configuration ou de faire une màj anonyme

### **Déploiement du JAR sur la machine virtuelle**

Conteneur ou non?

● Deux paquets à installer : **default-jre** et **postgresl-10**

Bientôt :

- Un script d'installation automatique
- Un *daemon* pour notre JAR

### **Diverses fonctionnalités**

Déconnexion

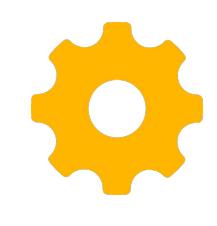

### Formulaire d'aiout

Merci d'entrer le login et le mot de passe du nouvel utilisateur

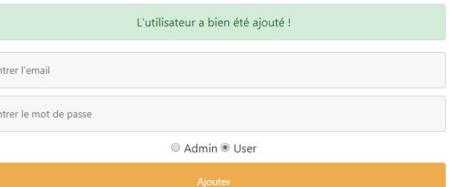

### Liste des utilisateurs

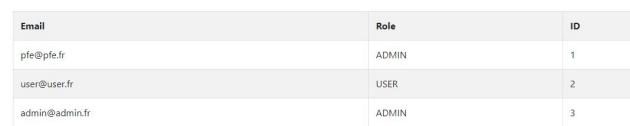

Uploader un fichier Enregistrer des utilisateurs Liste des utilisateurs Paramétrer une mise à jour

### **Bienvenue pfe**

### Uploader un fichier

Page permettant d'uploader un fichier sur le serveur. Les fichiers sont propres à chaque utilisateur.

### Liste des utilisateurs

Cette page afficher la liste des utilisateurs ainsi que leur rôle dans un tableau.

### Enregistrer des utilisateurs

Les administrateurs peuvent ajouter des utilisateurs (ADMIN ou USER) depuis cette page.

### Paramétrer une mise à jour

Cette page permet d'effectuer et de sauvegarder des mises à jour à déployer sur une sélection de noeuds.

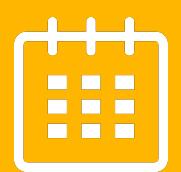

## **Travail restant**

Les tâches du second semestre

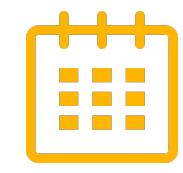

### **Création de groupes pour les mises à jour**

- Tous les utilisateurs d'un groupe ont accès à toutes les mises à jour créées par ce groupe
- La table *group* possédera une jointure avec *customer* et *upload*

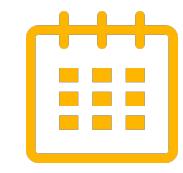

### **Ajout d'un didacticiel pour le fichier YAML**

● Sur la page "Créer une mise à jour" : bref tutoriel pour le YAML

### **Communication avec les noeuds et réception de données**

- La détection du réseau de capteur sera-t-elle dynamique ?
- Récupération des données provenant des capteurs

Bientôt :

Programme Java annexe pour gérer ces communications

### **Documenter le projet**

- Documentation sur les dépendances et bibliothèques
- Notice pour utiliser le site internet
- Notice sur les sources du projet
- Projet GIT tenu à jour

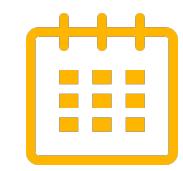

### **Calendrier prévisionnel (GANTT)**

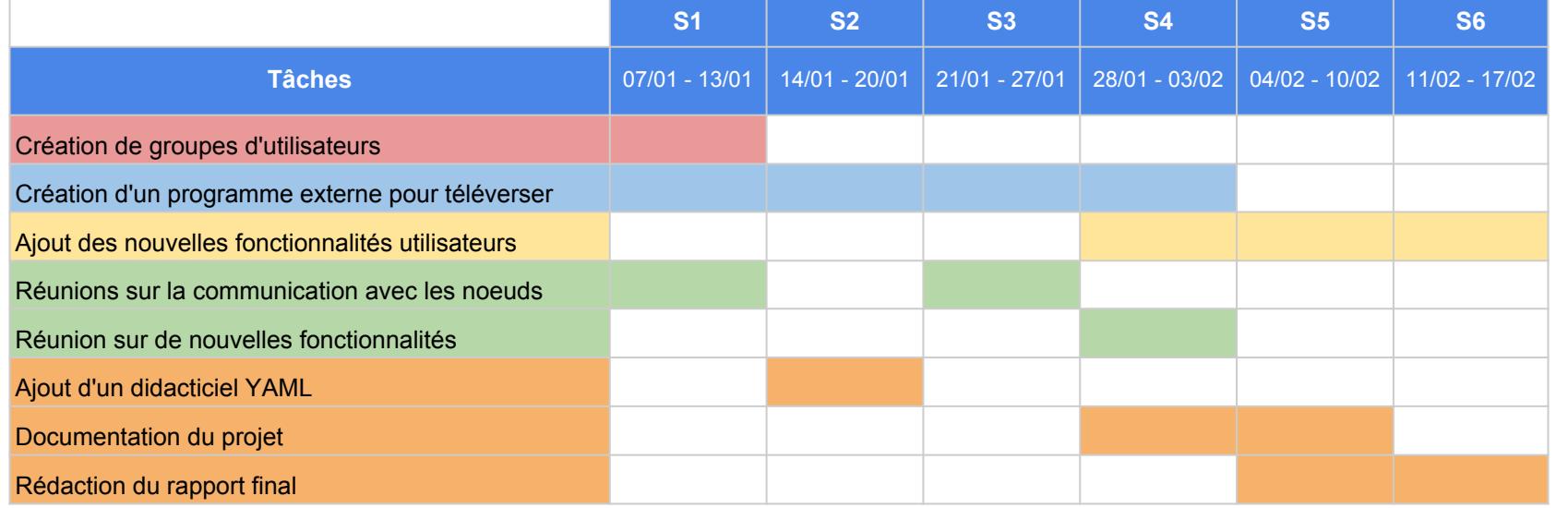

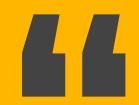

### *Fin de la présentation*

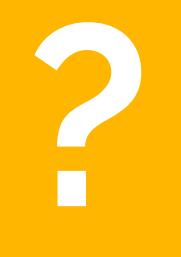